## **Plant スタートアップガイド(教員向け)**

## **1 全国教員研修プラットフォーム「Plant」とは**

先生方が受講する様々な研修の周知や申込、記録が一つのシステムに一元化されたものです。 このシステムによって、管理職の先生方と対話をしながら、自分のキャリアや伸ばしていきたい 資質・能力に関わる申し込むことができ、主体的・自律的な学びのマネジメントをしていきましょう。

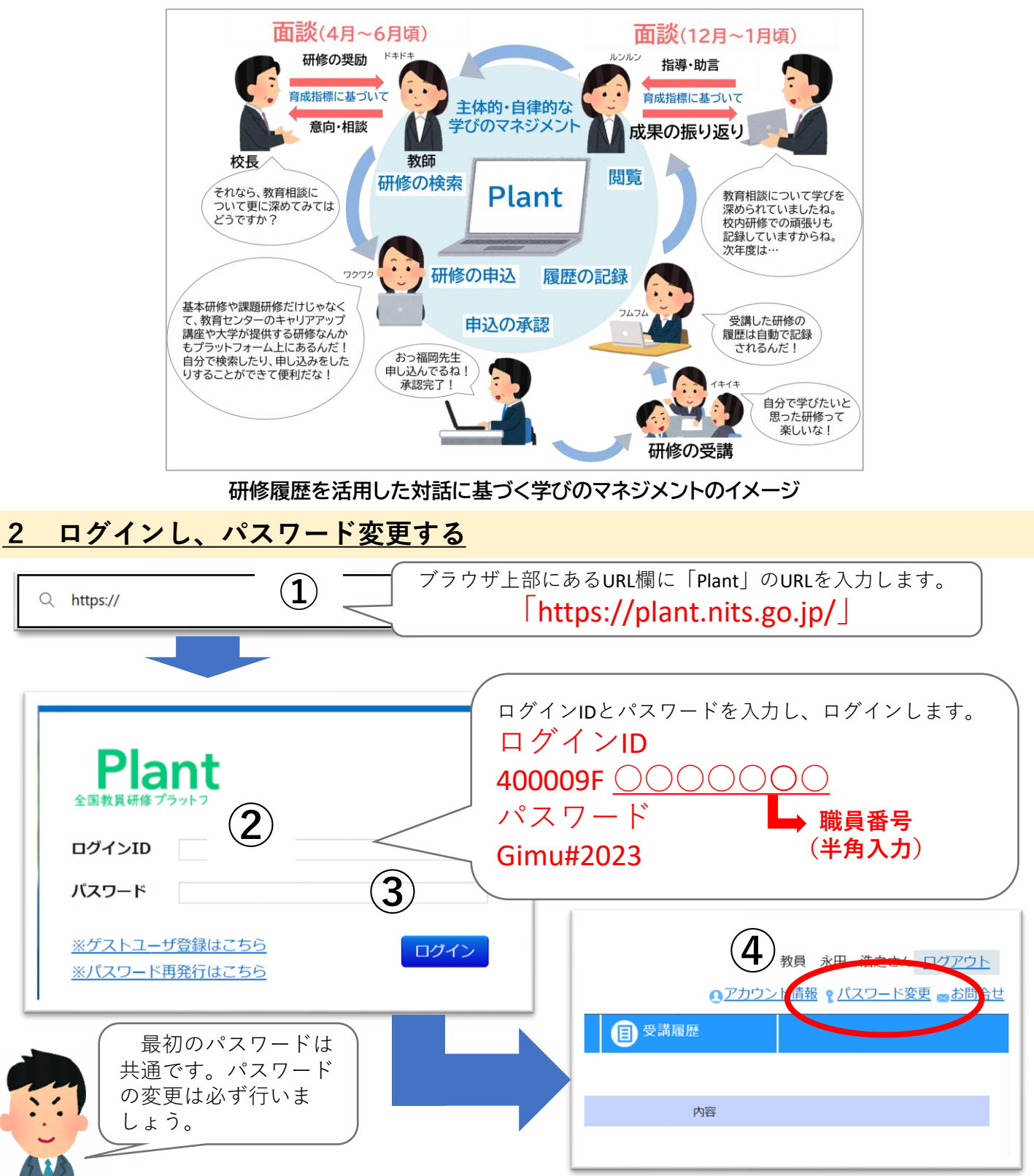

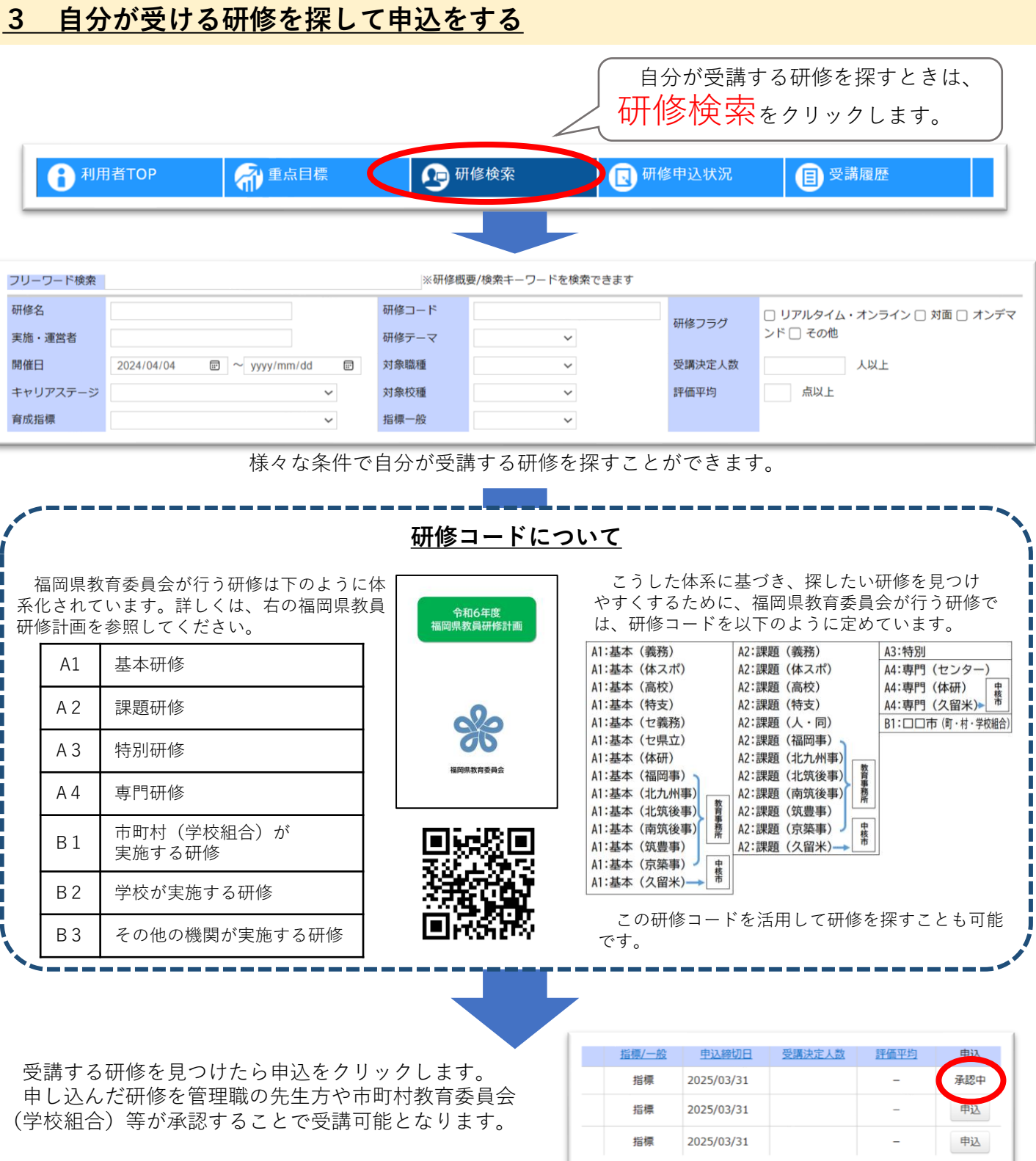

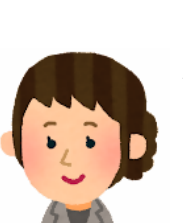

申込の際に、申し送り事項を入力することができます。研修主催者側が入力 内容を指定する場合もあります。なお、研修受講に際しての特記事項や、情報 保障に関する内容がある場合は、入力してください。

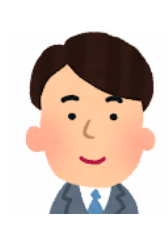

自分が受講しなければいけない研修については、忘れずに受講申込を行って ください。Plant上の研修は、申込をしないと研修の受講履歴が記録されません。